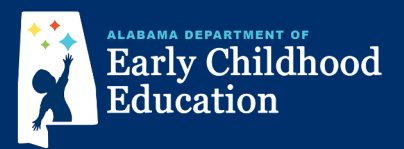

## **Pre-registration Instructions for** *First Class Pre-K* **in Elmore County**

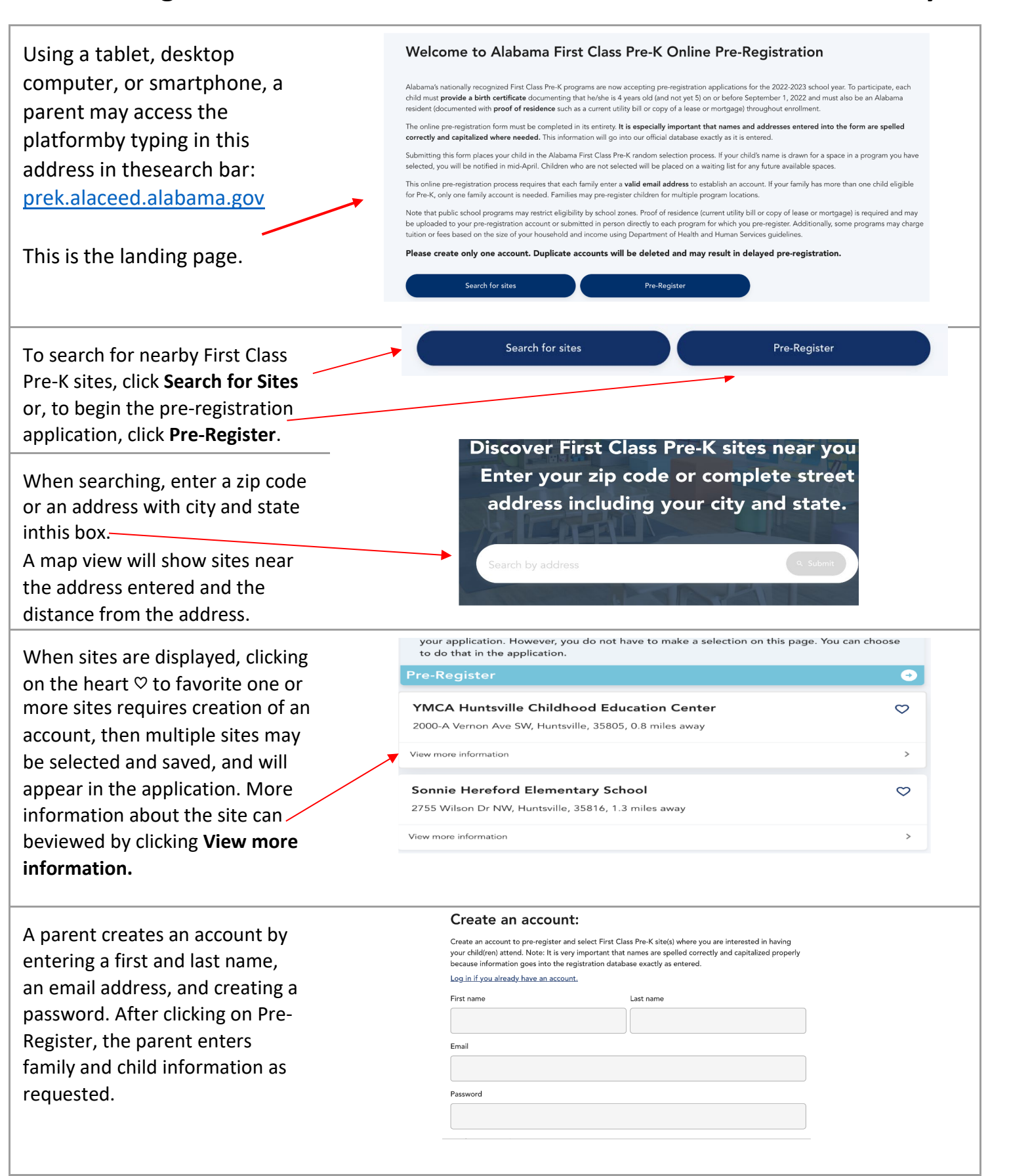

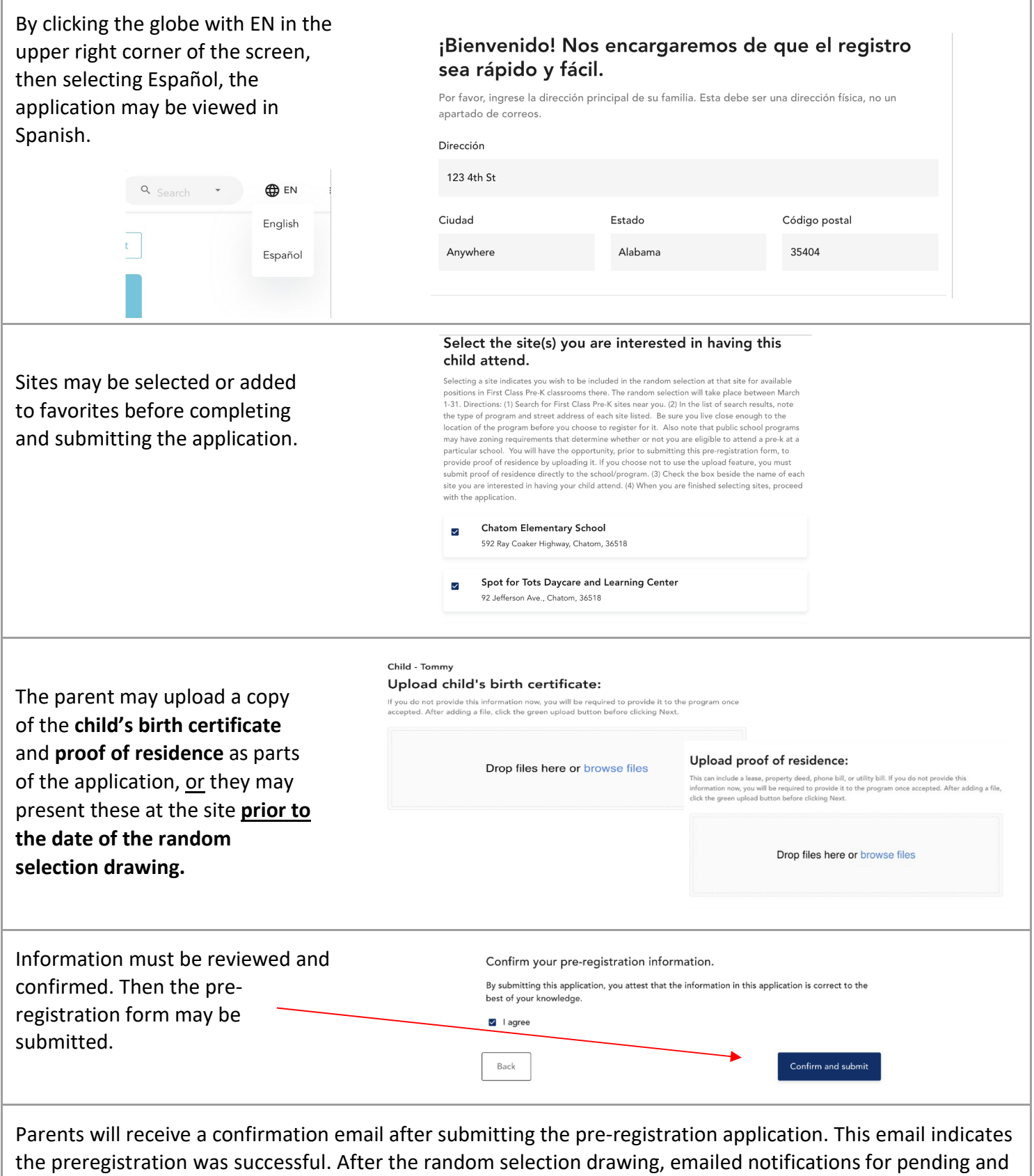

waitlisted students will be sent in early April.